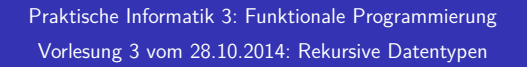

Christoph Lüth Universität Bremen

Wintersemester 2014/15

**Rev.** 2746 **1** [32]

3 [32]

5 [32]

#### **Inhalt**

- $\blacktriangleright$  Rekursive Datentypen
	- $\blacktriangleright$  Rekursive Definition
	- <sup>I</sup> . . . und wozu sie nützlich sind
	- **Rekursive Datentypen in anderen Sprachen**
	- $\blacktriangleright$  Fallbeispiel: Labyrinthe

#### **Rekursive Datentypen**

- ▶ Der definierte Typ T kann rechts benutzt werden.
- $\blacktriangleright$  Rekursive Datentypen sind unendlich.
- $\blacktriangleright$  Entspricht induktiver Definition
- **Modelliert Aggregation (Sammlung von Objekten)**
- $\blacktriangleright$  Funktionen werden durch Rekursion definiert.

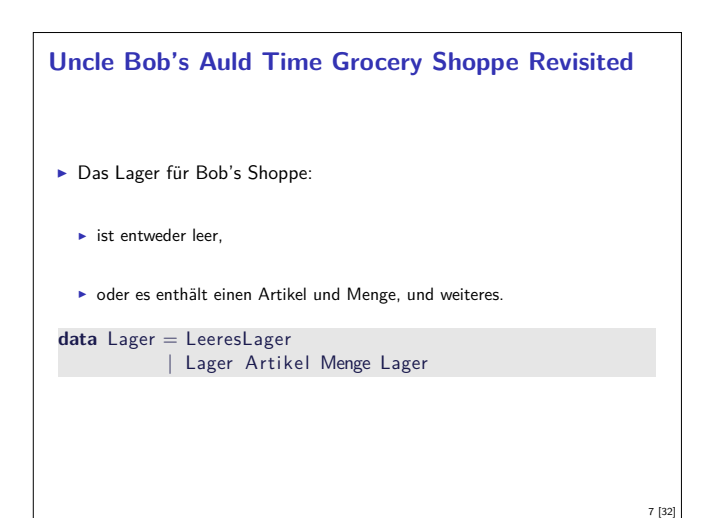

### **Fahrplan**

- ► Teil I: Funktionale Programmierung im Kleinen
- $\blacktriangleright$  Einführung
- $\blacktriangleright$  Funktionen und Datentypen
- $\blacktriangleright$  Rekursive Datentypen
- $\blacktriangleright$  Typvariablen und Polymorphie
- <sup>I</sup> Funktionen höherer Ordnung I
- <sup>I</sup> Funktionen höherer Ordnung II
- $\blacktriangleright$  Typinferenz
- ► Teil II: Funktionale Programmierung im Großen
- $\blacktriangleright$  Teil III: Funktionale Programmierung im richtigen Leben

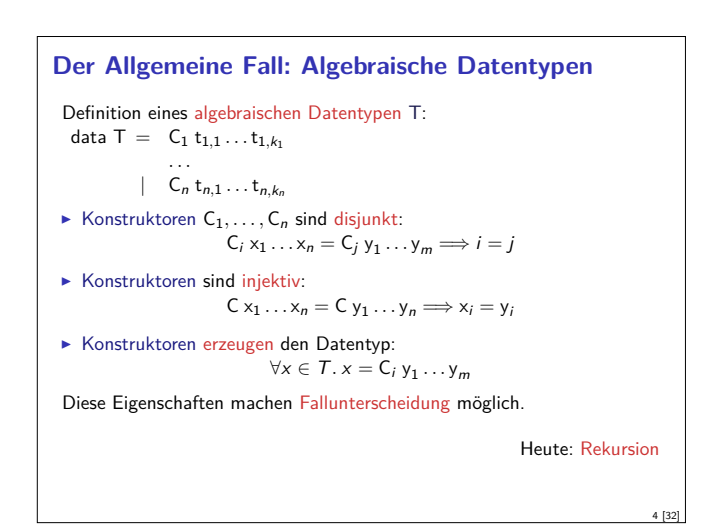

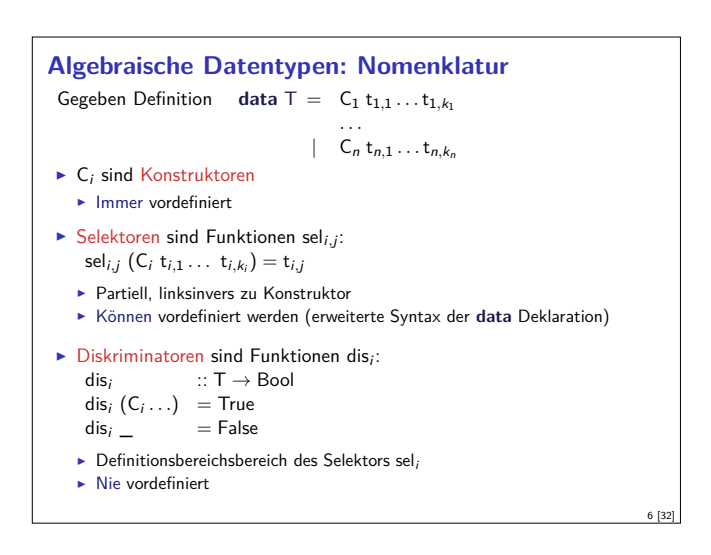

# **Suchen im Lager** Rekursive Suche (erste Version): suche :: A rtikel<sup>→</sup> Lager<sup>→</sup> Menge suche art LeeresLager =  $?$ ??  $\blacktriangleright$  Modellierung des Resultats: **data** Resultat <sup>=</sup> Gefunden Menge <sup>|</sup> NichtGefunden **Damit rekursive Suche:** suche :: A rtikel<sup>→</sup> Lager<sup>→</sup> Resultat suche art (Lager lart m l)  $art =$  lart = Gefunden m  $otherwise = suche$  art  $|$  $such$ e art LeeresLager = NichtGefunden

```
Einlagern
I Mengen sollen aggregiert werden, d.h. 35l Milch und 20l Milch werden
  zu 55l Milch.
\blacktriangleright Dazu Hilfsfunktion:
   addiere (Stueck i) (Stueck j)= Stueck (i+j)addiere (Gramm g) (Gramm h) = Gramm (g+h)addiere (Liter I) (Liter m) = Liter (I+m)addiere m n = error ("addiere:\Box" + show m + "\Boxund\Box" + show n)
\blacktriangleright Damit einlagern:
   einlagern :: A rtikel→ Menge→ Lager→ Lager
   einlagern a m LeeresLager = Lager a m LeeresLager
   einlagern a m (Lager al ml l)
       a = al = Lager a (addiere m ml) l
    | otherwise = Lager al ml (einlagern a m l)
Problem: Falsche Mengenangaben
   ▶ z.B. einlagern Eier (Liter 3.0) I
```
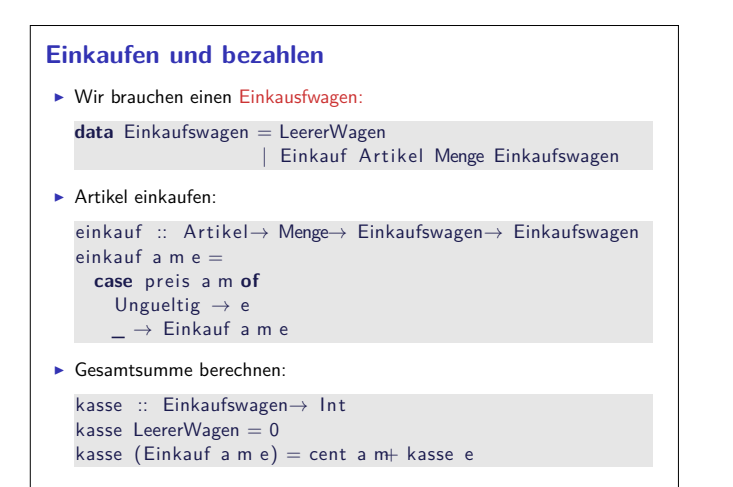

9 [32]

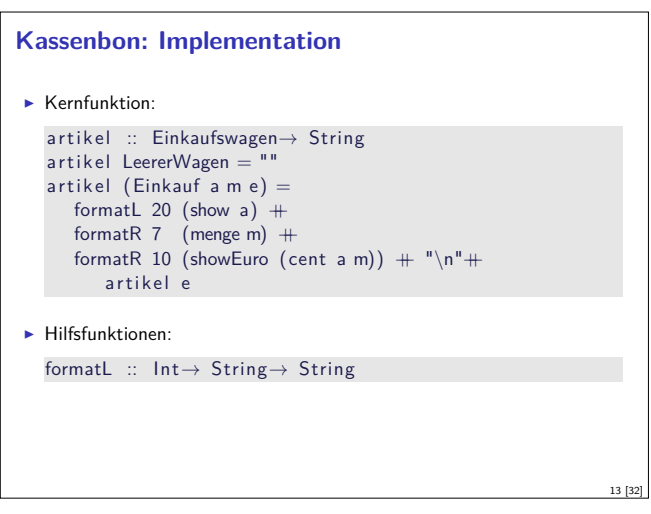

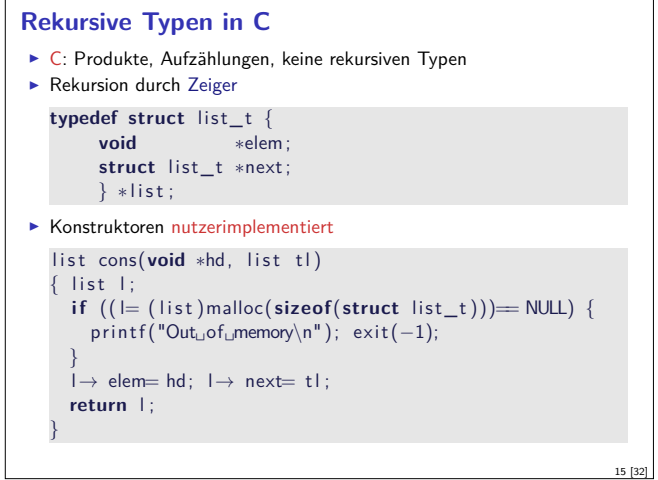

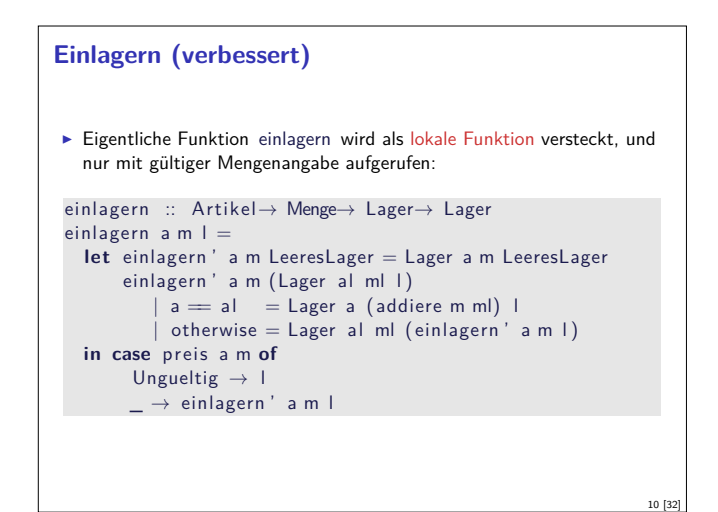

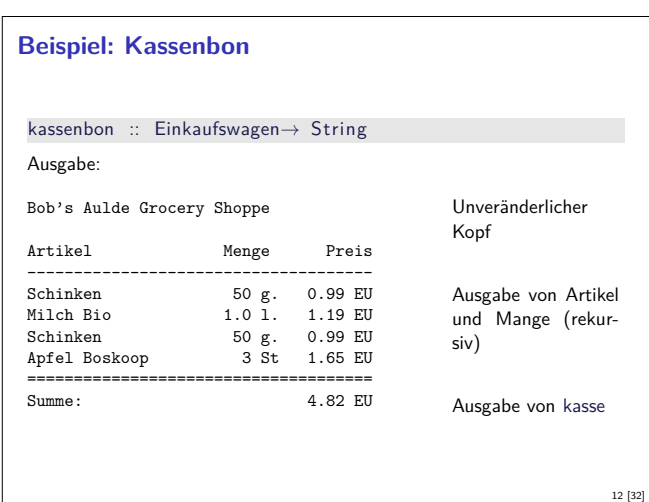

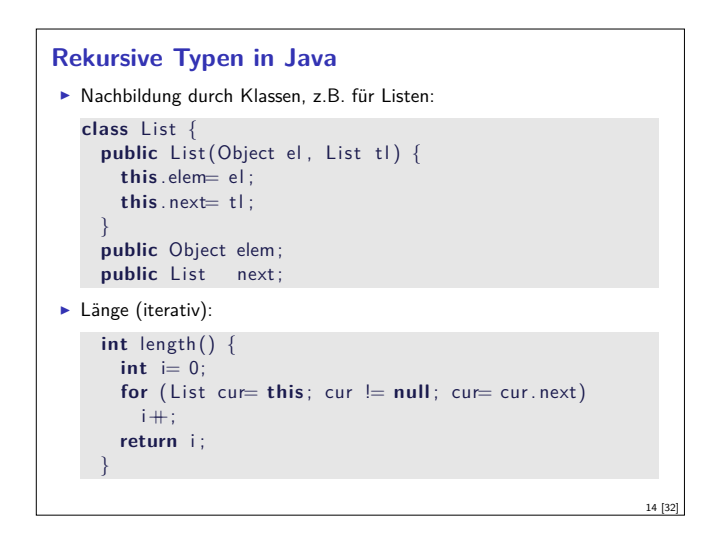

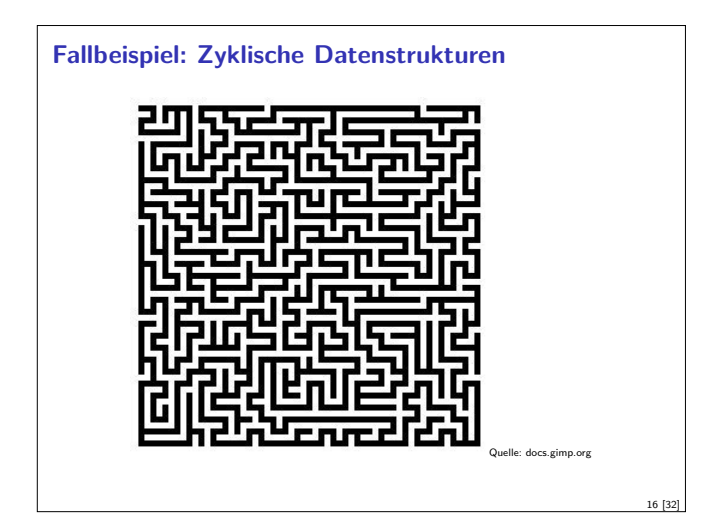

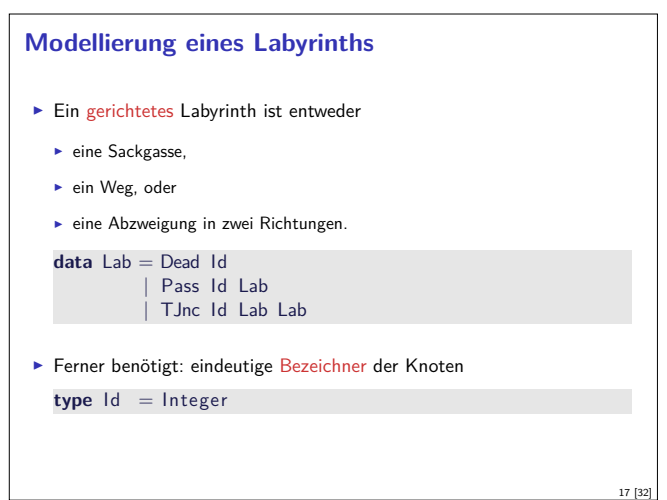

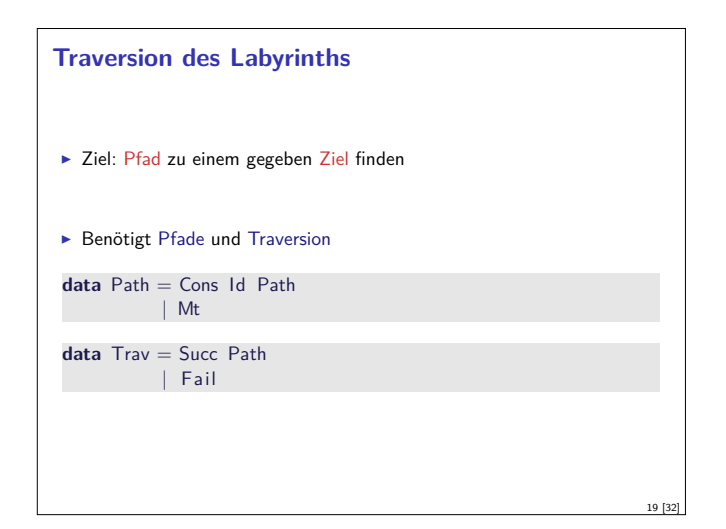

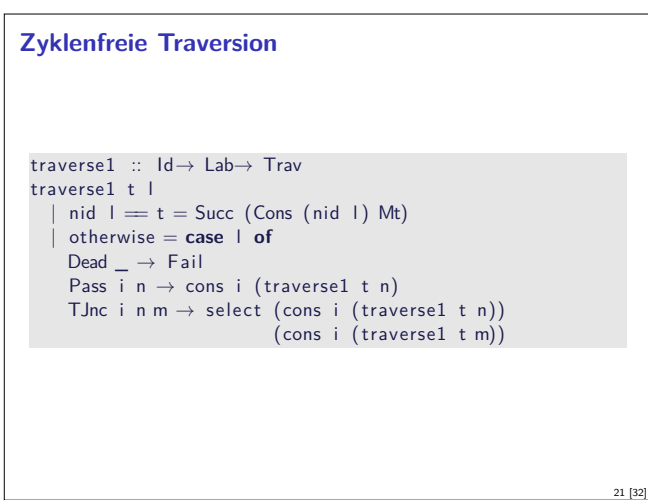

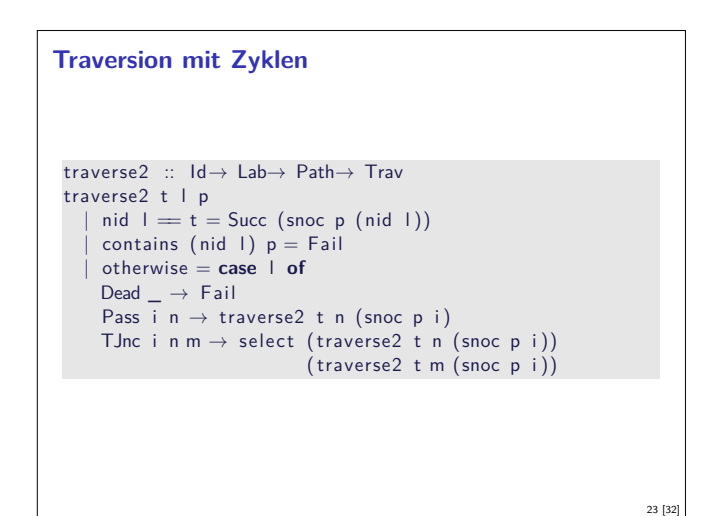

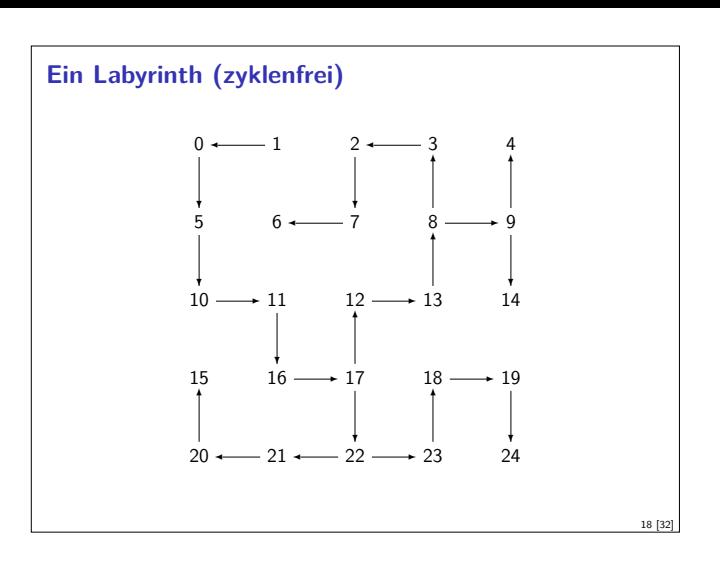

### **Traversionsstrategie**

- $\blacktriangleright$  Geht von zyklenfreien Labyrinth aus
- An jedem Knoten prüfen, ob Ziel erreicht, ansonsten
	- ▶ an Sackgasse Fail
	- **E** an Passagen weiterlaufen
- **F** an Kreuzungen Auswahl treffen
- $\blacktriangleright$  Erfordert Propagation von Fail:

cons :: Id→ Trav→ Trav

select :: Trav→ Trav→ Trav

# **Traversion mit Zyklen** ► Veränderte Strategie: Pfad bis hierher übergeben  $\blacktriangleright$  Pfad muss hinten erweitert werden.  $\triangleright$  Wenn aktueller Knoten in bisherigen Pfad enthalten ist, Fail  $\blacktriangleright$  Ansonsten wie oben  $\blacktriangleright$  Neue Hilfsfunktionen: contains :: Id→ Path→ Bool cat :: Path→ Path→ Path snoc :: Path→ Id→ Path

20 [32]

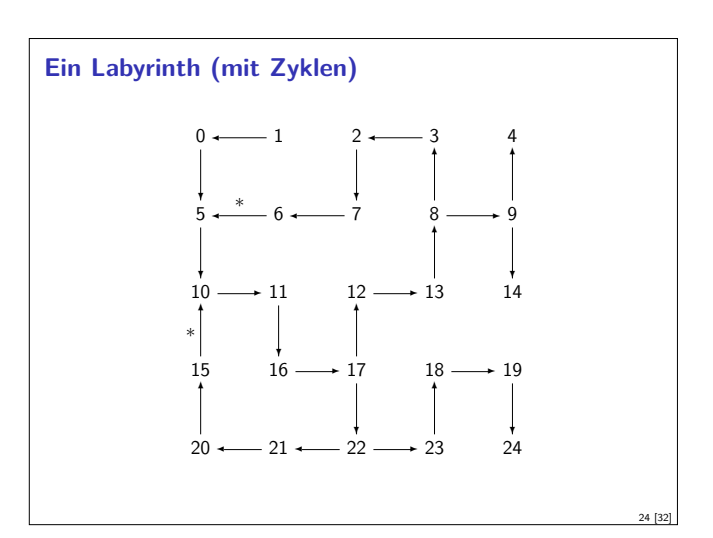

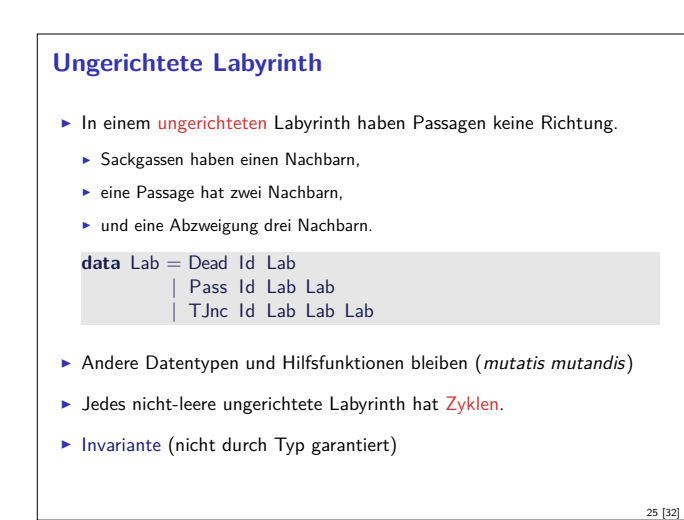

## **Zusammenfassung Labyrinth**

- ► Labyrinth  $\longrightarrow$  Graph oder Baum
- $\blacktriangleright$  In Haskell: gleicher Datentyp
- $\triangleright$  Referenzen nicht explizit in Haskell
	- <sup>I</sup> Keine undefinierten Referenzen (erhöhte Programmsicherheit)
	- <sup>I</sup> Keine Gleichheit auf Referenzen
	- $\blacktriangleright$  Gleichheit ist immer strukturell (oder selbstdefiniert)

## **Rekursive Definition**

- **F** Typisches Muster: Fallunterscheidung
	- ► Ein Fall pro Konstruktor
- $\blacktriangleright$  Hier:
	- <sup>I</sup> Leere Zeichenkette
	- <sup>I</sup> Nichtleere Zeichenkette

# **Was haben wir gesehen?**

- $\triangleright$  Strukturell ähnliche Typen:
	- <sup>I</sup> Einkaufswagen, Path, MyString (Listen-ähnlich)
	- **Resultat, Preis, Trav (Punktierte Typen)**
- $\blacktriangleright$  Ähnliche Funktionen darauf
- $\triangleright$  Besser: eine Typdefinition mit Funktionen, instantiierung zu verschiedenen Typen

Nächste Vorlesung

#### **Traversion in ungerichteten Labyrinthen**

 $\blacktriangleright$  Traversionsfunktion wie vorher

```
traverse3 :: Id→ Lab→ Path→ Trav
traverse3 t l p
    \mathsf{mid} \ \mathsf{l} = \mathsf{t} = \mathsf{Succ} \ (\mathsf{snoc} \ \mathsf{p} \ (\mathsf{nid} \ \mathsf{l}) )contains (nid 1) p = Fail| otherwise = case l of
    Dead i n \rightarrow traverse3 t n (snoc p i)
    Pass i n m \rightarrow select (traverse3 t n (snoc p i))
                                 ( traverse3 t m (snoc p i ))
    TJnc i n m k \rightarrow select (traverse3 t n (snoc p i))
                                   (select (traverses3 t m (snoc p i))( traverse3 t k (snoc p i )))
                                                                               26 [32]
```
#### **Beispiel: Zeichenketten selbstgemacht**

- $\blacktriangleright$  Eine Zeichenkette ist
- $\blacktriangleright$  entweder leer (das leere Wort  $\epsilon$ )
- oder ein Zeichen c und eine weitere Zeichenkette xs

**data** MyString = Empty | Cons Char MyString

 $\blacktriangleright$  Lineare Rekursion

27 [32]

29 [32]

31 [32]

<sup>I</sup> Genau ein rekursiver Aufruf

# **Funktionen auf Zeichenketten**  $\blacktriangleright$  Länge: len :: MyString→ Int  $len$  Empty  $= 0$ len (Cons c str) =  $1+$  len str  $\blacktriangleright$  Verkettung: cat :: MyString→ MyString→ MyString  $cat$  Empty  $t = t$ cat (Cons c s)  $t =$ Cons c (cat s t)  $\blacktriangleright$  Umkehrung: rev :: MyString→ MyString rev Empty rev (Cons c t) = cat (rev t) (Cons c Empty)

#### **Zusammenfassung**

- **Datentypen können rekursiv sein**
- $\triangleright$  Rekursive Datentypen sind unendlich (induktiv)
- $\blacktriangleright$  Funktionen werden rekursiv definiert
- <sup>I</sup> Fallbeispiele: Einkaufen in Bob's Shoppe, Labyrinthtraversion
- $\blacktriangleright$  Viele strukturell ähnliche Typen
- <sup>I</sup> Nächste Woche: Abstraktion über Typen (Polymorphie)

28 [32]